# A. Troca de Variáveis

time limit per test: 1 second memory limit per test: 256 megabytes input: standard input output: standard output

Leia dois inteiros,  $a$  e  $b$  em duas variáveis, troque os valores das variáveis entre si e imprima os valores de  $a$  e  $b$ .

# **Input**

Uma linha com dois inteiros  $a$  e  $b$  ( $0 \leq a \leq 10^9$ ), separados por um espaço.

# **Output**

Uma linha com os valores de  $a$  e  $b$  trocados entre si e separados por um espaço.

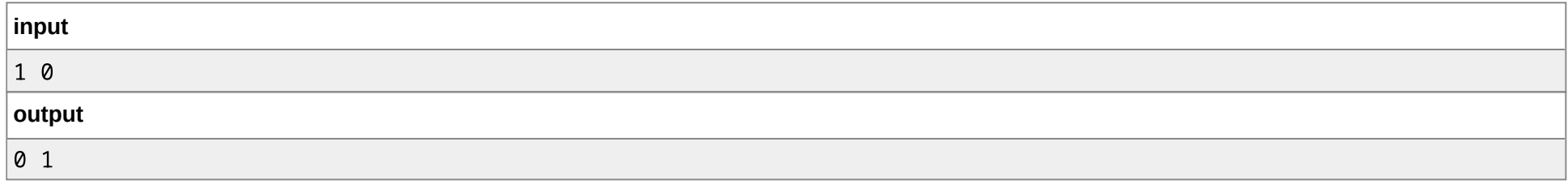

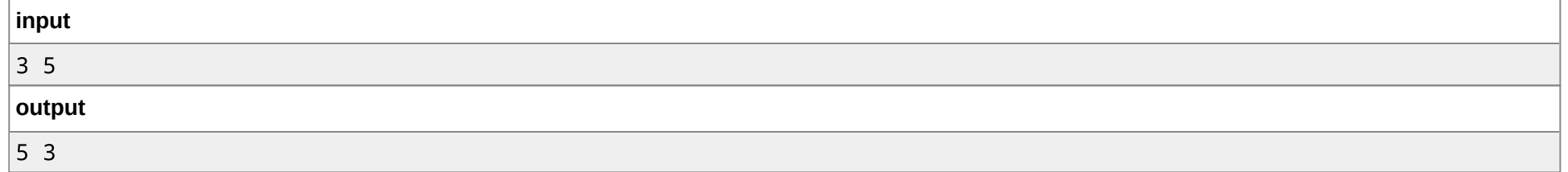

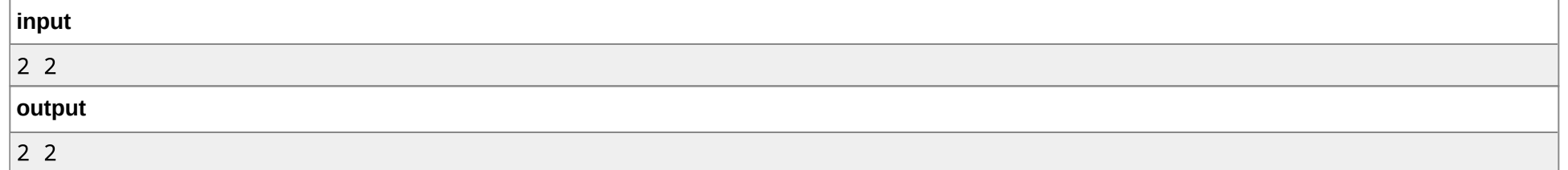

# B. Grau para Radiano

time limit per test: 1 second memory limit per test: 256 megabytes input: standard input output: standard output

Leia um número real  $\alpha$  em graus, transforme-o em radianos e imprima-o na tela.

# **Input**

Uma linha com um número real  $\alpha$  ( $0^\circ \leq \alpha \leq 360^\circ$ ).

# **Output**

Uma linha com o número  $\alpha$  convertido para radianos.

# **Examples**

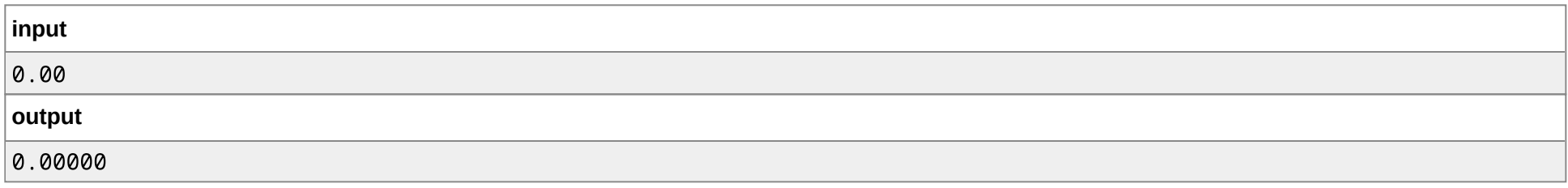

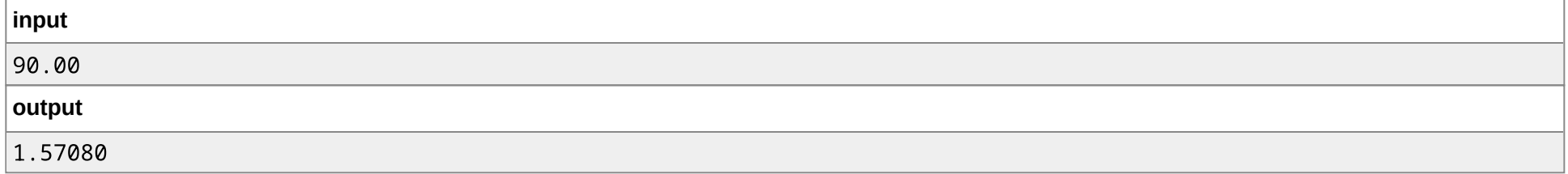

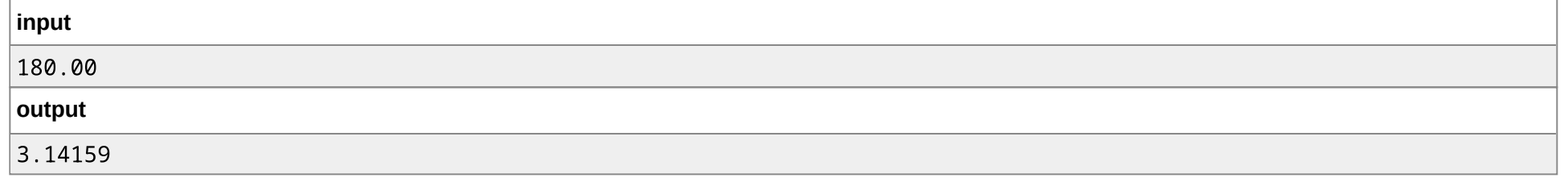

# **Note**

https://polygon.codeforces.com/contest-statements.html?contestId=27996&action=previewAsHTML&language=english&fromWorkingCopies=false&ccid=bd728ebc7c2964defbe7dc5543244… 2/13

Para cada caso de teste, se sua resposta é um valor  $y$  e a do juiz é o valor  $z$ , sua resposta será considerada correta se  $|y-z|\leq 10^{-5}.$ 

# C. Radianos para Graus

time limit per test: 1 second memory limit per test: 256 megabytes input: standard input output: standard output

Leia um número real  $\alpha$  em radianos, transforme-o em graus e imprima-o na tela.

# **Input**

Uma linha com um número real  $\alpha$  ( $0 \leq \alpha \leq 2\pi$ ).

# **Output**

Uma linha com o número  $\alpha$  convertido para graus.

# **Examples**

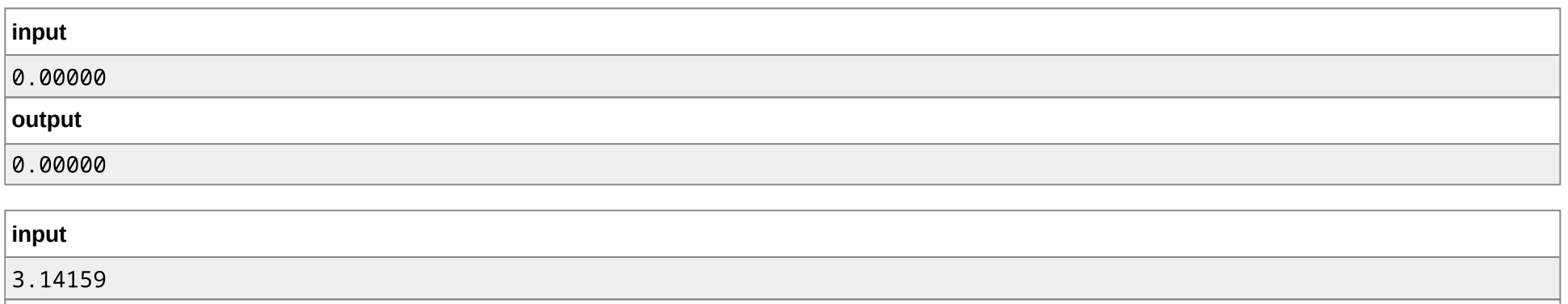

# **output**

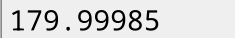

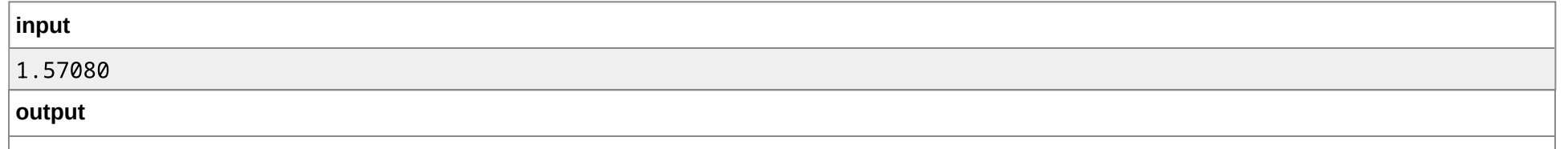

90.00021

### **Note**

Para cada caso de teste, se sua resposta é um valor  $y$  e a do juiz é o valor  $z$ , sua resposta será considerada correta se  $|y-z|\leq {10}^{-5}.$ 

# D. Celsius para Fahrenheit

time limit per test: 1 second memory limit per test: 256 megabytes input: standard input output: standard output

Leia um número real  $t$  em Celsius, transforme-o em Fahrenheit e imprima-o na tela.

# **Input**

Uma linha com um número real  $t$  ( $-273.15 \leq t \leq 10^5$ ).

## **Output**

Uma linha com o número  $t$  convertido para Fahrenheit.

## **Examples**

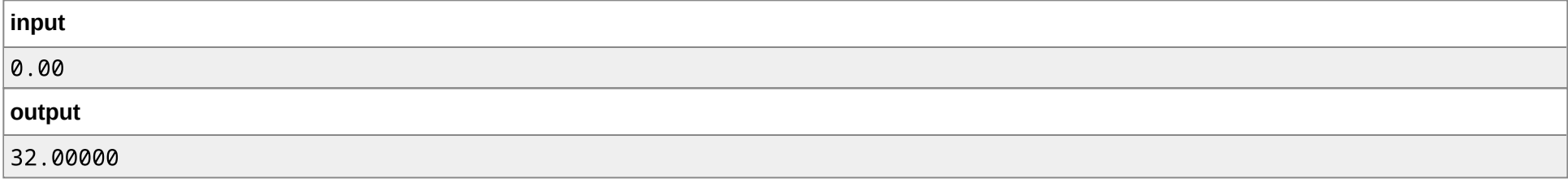

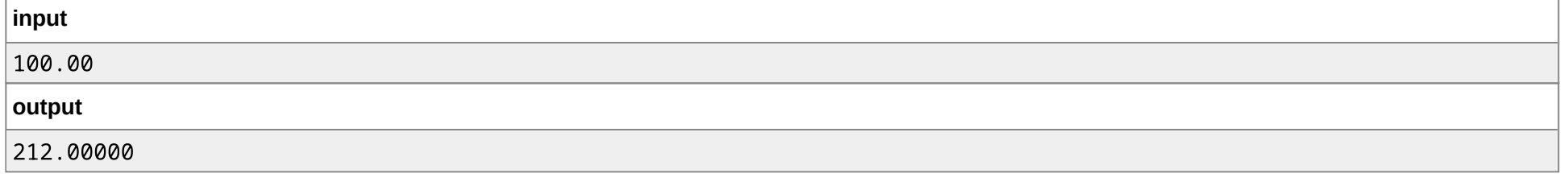

**input**

https://polygon.codeforces.com/contest-statements.html?contestId=27996&action=previewAsHTML&language=english&fromWorkingCopies=false&ccid=bd728ebc7c2964defbe7dc5543244… 4/13

5/3/23, 7:56 PM Statements

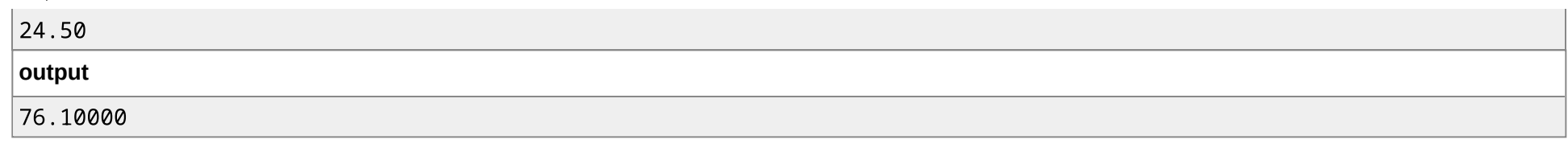

## **Note**

Para cada caso de teste, se sua resposta é um valor  $y$  e a do juiz é o valor  $z$ , sua resposta será considerada correta se  $|y-z|\leq 10^{-5}.$ 

# E. Distância Euclidiana

time limit per test: 1 second memory limit per test: 256 megabytes input: standard input output: standard output

Dadas as descrições de dois pontos no plano  $\mathbb{R}^2$ ,  $a=(x_1,y_1)$  e  $b=(x_2,y_2)$ , calcule a distância entre eles.

## **Input**

A entrada possui duas linhas. Cada linha possui dois números reais, ( $x_i,y_i$ ) ( $-10^5\leq x_i,y_i\leq 10^5$ ), separados por um espaço, que descrevem um ponto.

## **Output**

A distância entre os pontos  $a$  e  $b$  lidos deve ser impressa na tela.

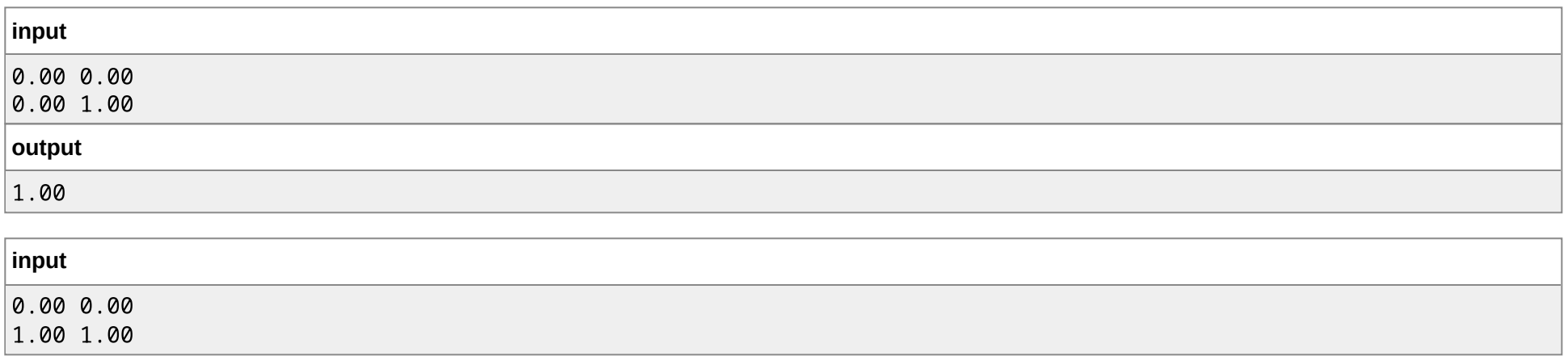

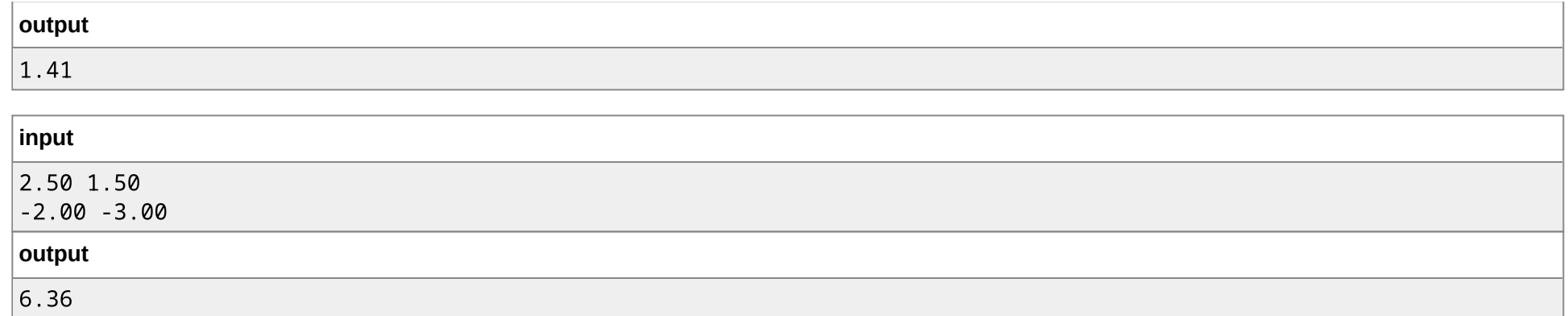

## **Note**

Para cada caso de teste, se sua resposta é um valor  $y$  e a do juiz é o valor  $z$ , sua resposta será considerada correta se  $|y-z|\leq 10^{-2}.$ 

# F. Média Aritmética

time limit per test: 1 second memory limit per test: 256 megabytes input: standard input output: standard output

Calcule a média aritmética de três números reais.

## **Input**

A entrada possui uma linha com três números reais, separados por um espaço. Os números reais estão no intervalo  $[10^{-2}, 10^2]$ .

# **Output**

Imprima a média aritmética dos três números reais.

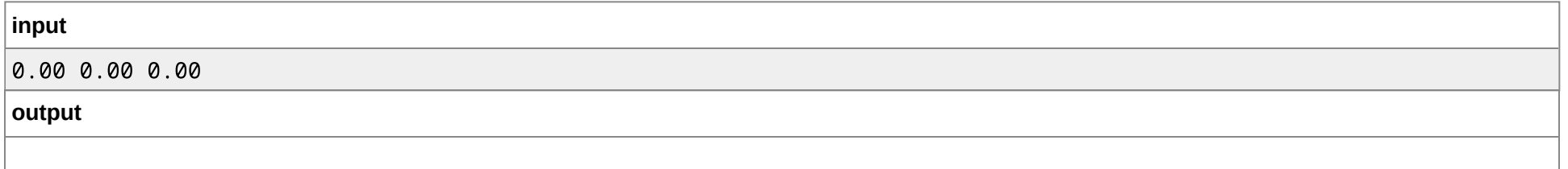

 $\sqrt{2}$ 

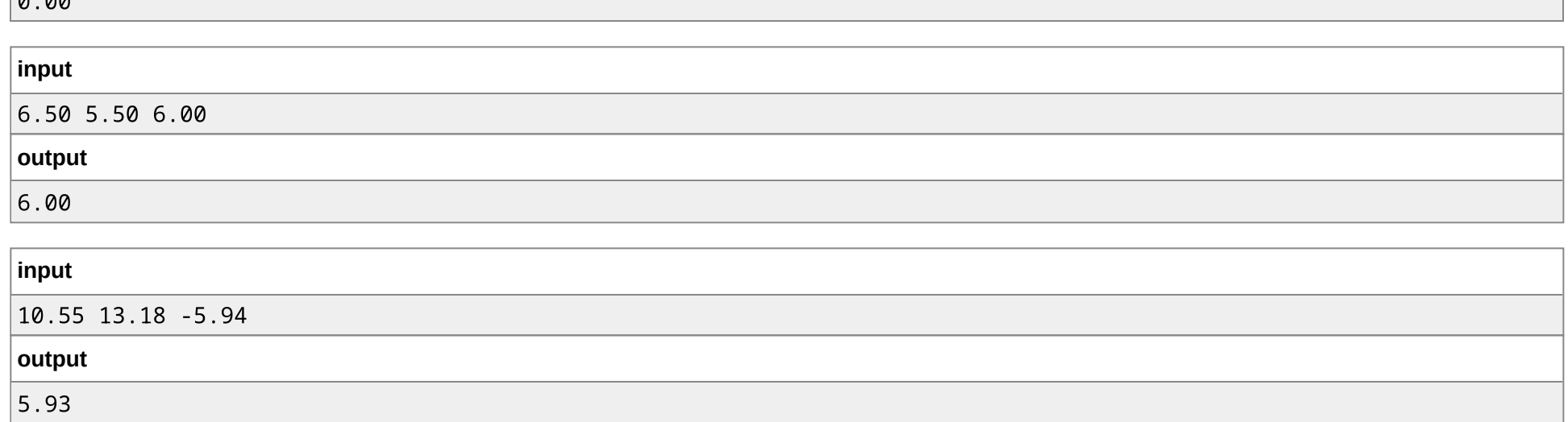

#### **Note**

Para cada caso de teste, se sua resposta é um valor  $y$  e a do juiz é o valor  $z$ , sua resposta será considerada correta se  $|y-z|\leq 10^{-2}.$ 

# G. Média Ponderada

time limit per test: 1 second memory limit per test: 256 megabytes input: standard input output: standard output

Leia seis notas de avaliações de uma disciplina e calcule a média ponderada de acordo com a seguinte fórmula:

$$
\frac{\sum_{i=1}^6 p_i \cdot n_i}{\sum_{i=1}^6 p_i}
$$

Em que  $n_i$  corresponde à nota e  $p_i$  ao peso da  $i$ -ésima avaliação. Os pesos são os seguintes:  $p_1=p_2=p_3=1$  e  $p_4=p_5=p_6=2$ .

#### **Input**

A entrada consiste de seis números reais,  $n_i$  ( $0\leq n_i\leq 10$ ), separados por um espaço, que correspondem às nota das seis avaliações.

# **Output**

https://polygon.codeforces.com/contest-statements.html?contestId=27996&action=previewAsHTML&language=english&fromWorkingCopies=false&ccid=bd728ebc7c2964defbe7dc5543244… 7/13

Imprima em uma linha a média ponderada das seis avaliações.

# **Examples**

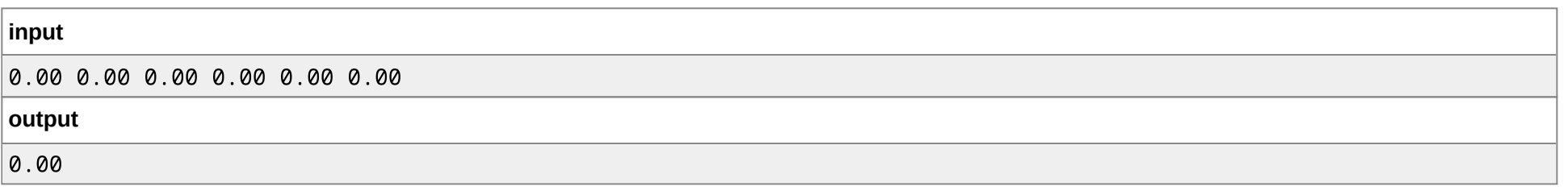

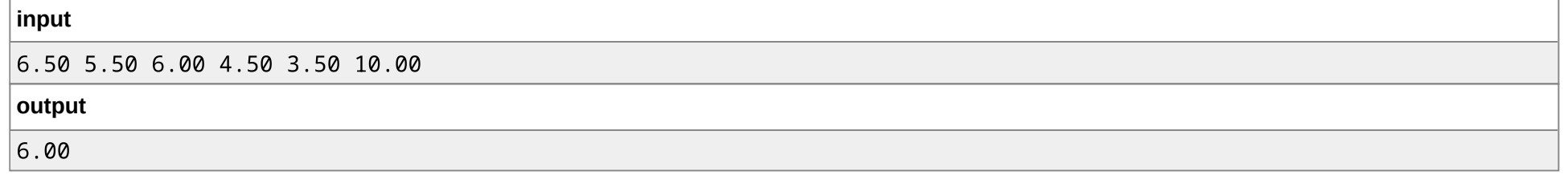

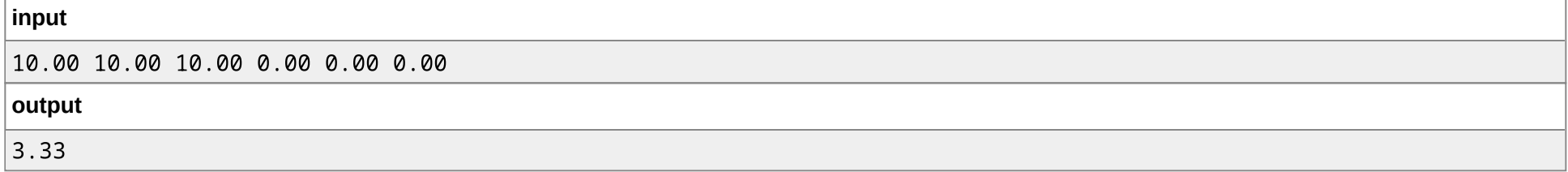

#### **Note**

Para cada caso de teste, se sua resposta é um valor  $y$  e a do juiz é o valor  $z$ , sua resposta será considerada correta se  $|y-z|\leq 10^{-2}.$ 

# H. Pitágoras

time limit per test: 1 second memory limit per test: 256 megabytes input: standard input output: standard output

Dado os comprimentos de dois catetos em um triângulo retângulo, calcule o comprimento da hipotenusa.

**Input**

#### 5/3/23, 7:56 PM Statements

A entrada possui uma linha com dois números reais,  $b$  e  $c$  ( $0 < b, c \leq 10^2$ ), que representam o comprimento dos catetos.

# **Output**

Imprima o comprimento da hipotenusa em uma linha.

# **Examples**

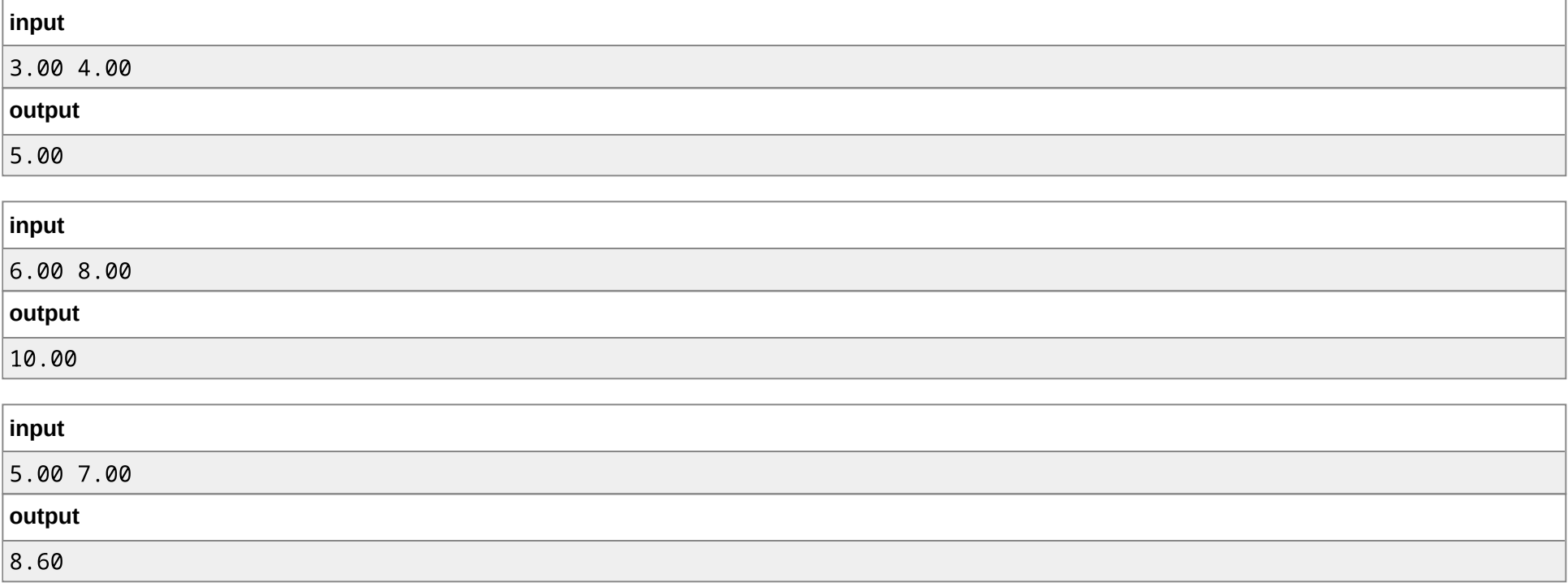

# **Note**

Para cada caso de teste, se sua resposta é um valor  $y$  e a do juiz é o valor  $z$ , sua resposta será considerada correta se  $|y-z|\leq 10^{-2}.$ 

# I. Lei dos Cossenos

time limit per test: 1 second memory limit per test: 256 megabytes input: standard input output: standard output

#### 5/3/23, 7:56 PM Statements

Dados os comprimentos dos dois lados de um triângulo,  $a$  e  $b$ , e o ângulo oposto ao terceiro lado,  $\theta$ , calcule o comprimento do terceiro lado.

## **Input**

A entrada consiste de uma linha com três números reais,  $a, b$  ( $0 < a, b \leq 10^2$ ) e  $\theta$  ( $0 < \theta < 180$ ), que indicam, respectivamente, ao comprimento dos dois lados do triângulo e ao valor do ângulo, em graus, oposto ao terceiro lado.

É garantido que os dados informados são suficientes para formar um triângulo.

# **Output**

Imprima, em uma linha, o comprimento do terceiro lado.

# **Examples**

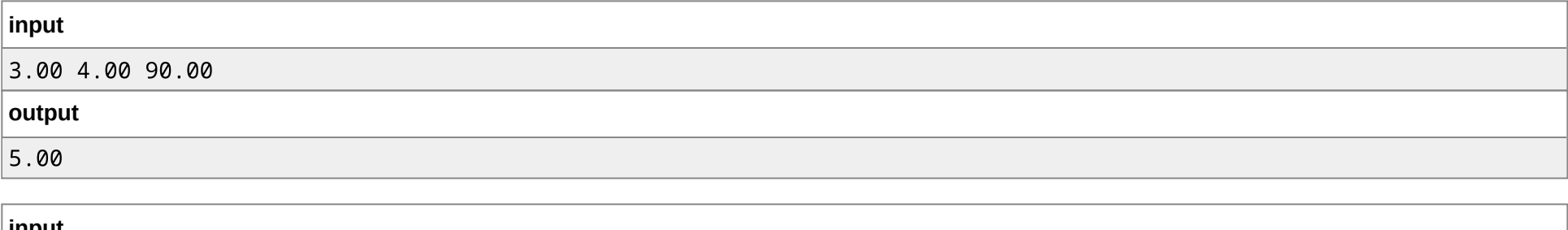

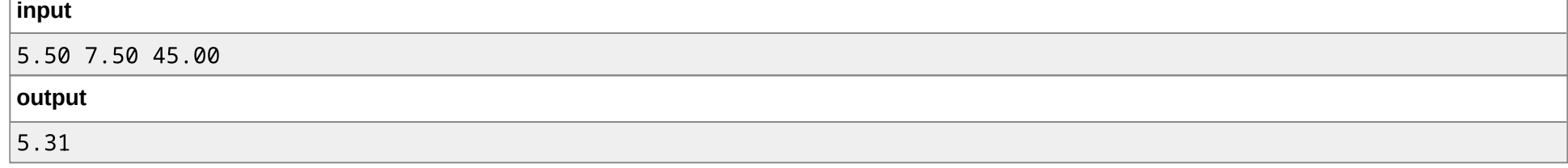

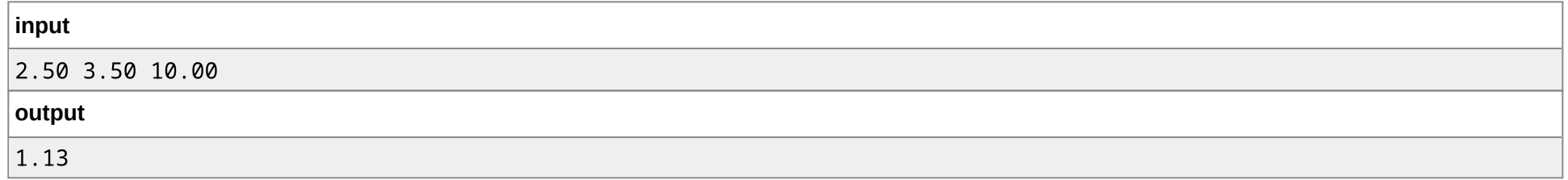

# **Note**

Para cada caso de teste, se sua resposta é um valor  $y$  e a do juiz é o valor  $z$ , sua resposta será considerada correta se  $|y-z|\leq 10^{-2}.$ 

# J. Conversão de Segundos

time limit per test: 1 second memory limit per test: 256 megabytes input: standard input output: standard output

Converta uma quantidade em segundos para dias, horas, minutos e segundos equivalente.

## **Input**

A entrada possui uma única linha com um número inteiro  $t$  ( $0 \leq t \leq 10^9$ ) em segundos.

# **Output**

Imprima a quantidade equivalente de dias, horas, minutos e segundos, uma informação por linha, isto é:

- A primeira linha da saída indica a informação do número de dias.
- A segunda, o número de horas;
- A terceira, o número de minutos;
- A última, o número de segundos;

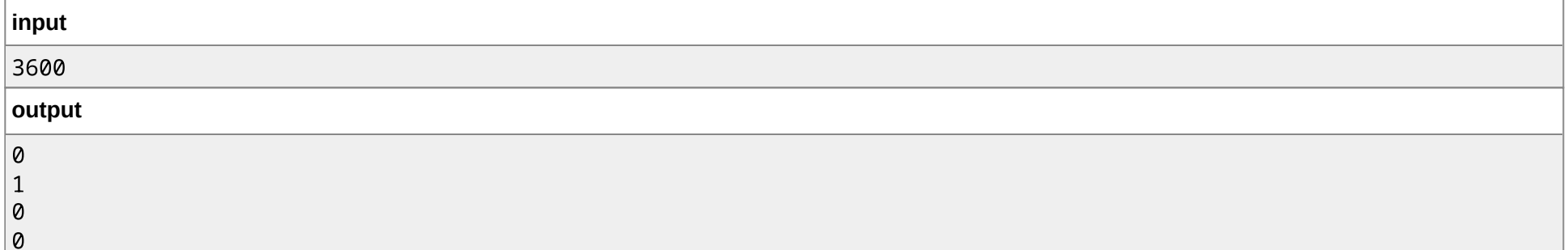

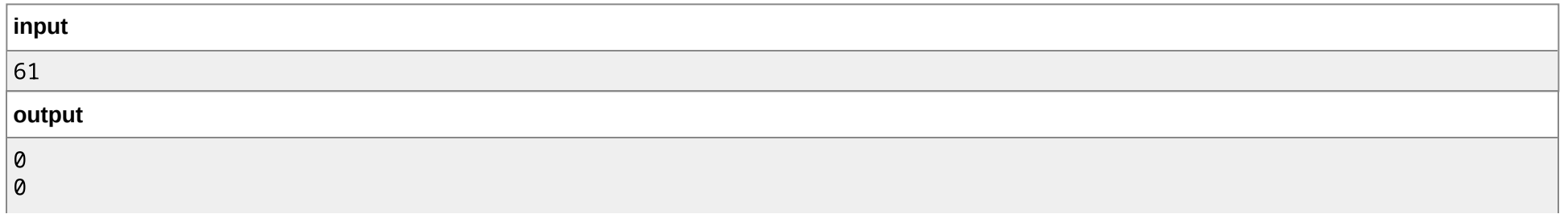

1 1

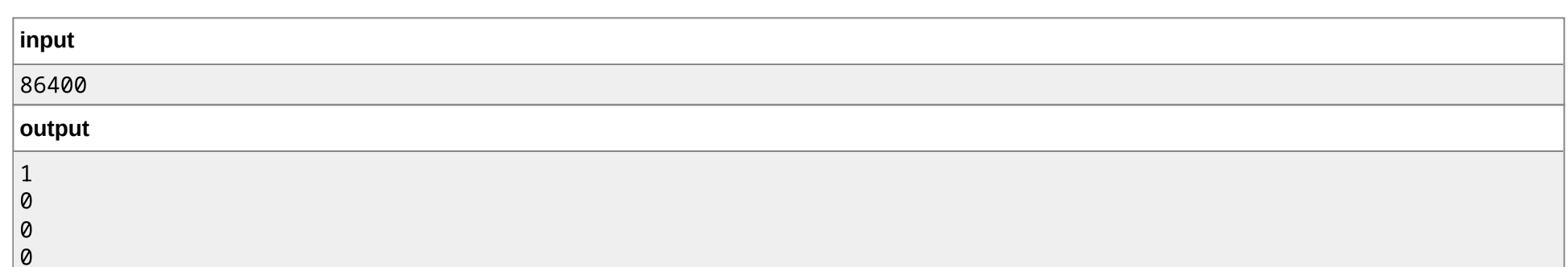

# K. Área de um Triângulo

time limit per test: 1 second memory limit per test: 256 megabytes input: standard input output: standard output

Sejam  $a, b$  e  $c$  os comprimentos dos três lados de um triângulo. Calcule sua área.

### **Input**

A entrada possui uma única linha com três números reais,  $a, b$  e  $c$  ( $0 < a, b, c \leq 10^2$ ), separados por um espaço.

## **Output**

Imprima, em uma linha, a área do triângulo.

# **Examples**

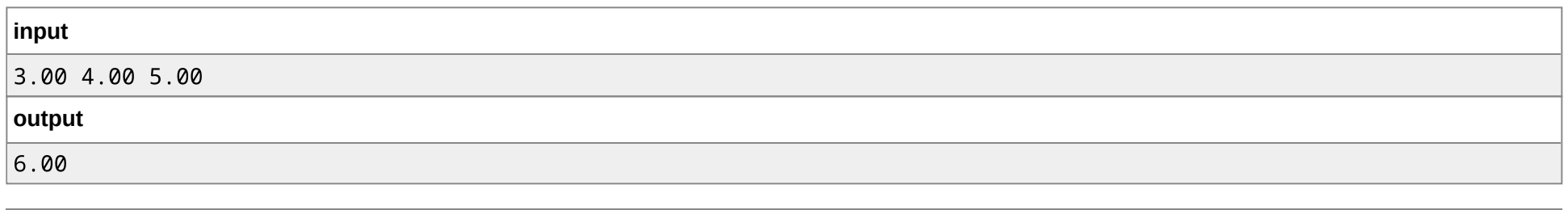

**input**

https://polygon.codeforces.com/contest-statements.html?contestId=27996&action=previewAsHTML&language=english&fromWorkingCopies=false&ccid=bd728ebc7c2964defbe7dc554324… 12/13

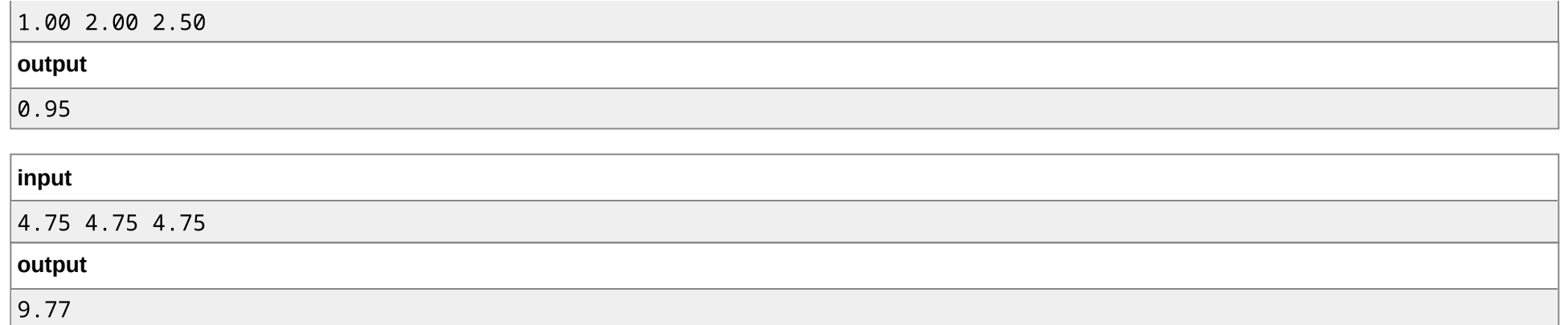

## **Note**

Para cada caso de teste, se sua resposta é um valor  $y$  e a do juiz é o valor  $z$ , sua resposta será considerada correta se  $|y-z|\leq 10^{-2}.$